# Package 'tbl2xts'

January 12, 2021

Version 1.0.4

Date 2021-01-09

Type Package

Title Convert Tibbles or Data Frames to Xts Easily

Description Facilitate the movement between data frames to 'xts'. Particularly useful when moving from 'tidyverse' to the widely used 'xts' package, which is the input format of choice to various other packages. It also allows the user to use a 'spread\_by' argument for a character column 'xts' conversion.

Maintainer Nico Katzke <nfkatzke@gmail.com>

BugReports <https://github.com/nicktz/tbl2xts/issues>

URL <https://tbl2xts.nfkatzke.com>

**Depends**  $R$  ( $>= 3.3.1$ )

**Imports** xts, zoo, dplyr  $(>= 0.8.0.0)$ , tibble, rlang

License GPL-3

LazyData TRUE

RoxygenNote 7.1.1

Suggests knitr, rmarkdown, ggplot2, PerformanceAnalytics

Repository CRAN

NeedsCompilation yes

ByteCompile yes

VignetteBuilder knitr

Author Nico Katzke [aut, cre]

Date/Publication 2021-01-12 14:30:02 UTC

## R topics documented:

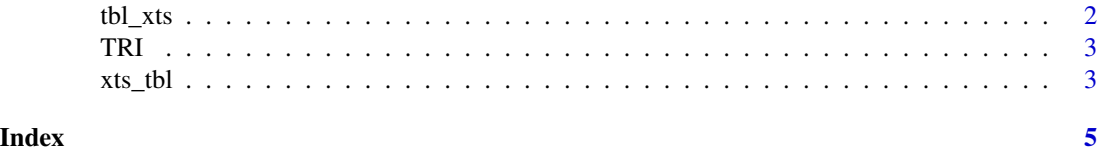

<span id="page-1-0"></span>tbl\_xts *tbl\_xts*

#### Description

This function converts data from a tbl\_df() format into a xts format. Note that the dataframe must be a data.frame or tbl\_df, and either the first column must be a valid date column, or there must be one column named date, Date or DATE to order by. tbl\_xts also allows the user to specify the columns to be transformed to xts, as well as an option for spreading by a single character or factor type column. See the example for details.

#### Usage

```
tbl_xts(
  tblData,
  cols_to_xts,
  spread_by,
  spread_name_pos,
  Colnames_Exact = FALSE
```
#### Arguments

)

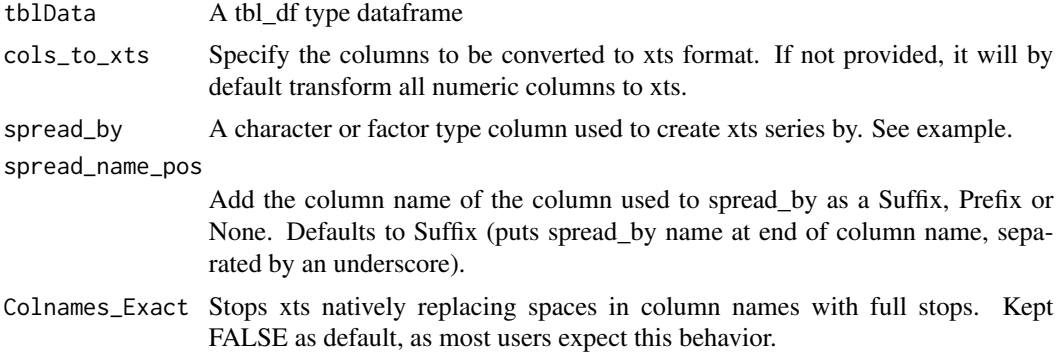

#### Value

A xts dataframe, with columns xts series ordered by the first (date) column.

#### Examples

```
## Not run:
library(dplyr)
library(tbl2xts)
data(TRI)
tbl_xts(tbl2xts::TRI, cols_to_xts = TRI, spread_by = Country)
# tbl - xts - tbl:
tbl_xts(tbl2xts::TRI, cols_to_xts = TRI, spread_by = Country) %>% xts_tbl()
```
<span id="page-2-0"></span>## End(Not run)

TRI *This is a toy dataset, which is simply an example of a Total Return Index that can be used in packages requiring xts*

#### Description

This is a toy dataset, which is simply an example of a Total Return Index that can be used in packages requiring xts

#### Usage

TRI

#### Format

A data frame with 16590 rows and 3 variables:

Date Valid date column Country Country, by which to spread TRI Total Returns Return Simple Returns

xts\_tbl *xts\_tbl*

#### Description

This function converts data from a xts object to a tbl\_df(). Note that the dataframe must be of type xts and ordered by a date column. This date column will be preserved and save as "date".

#### Usage

```
xts_tbl(xts, Colnames_Exact = FALSE)
```
#### Arguments

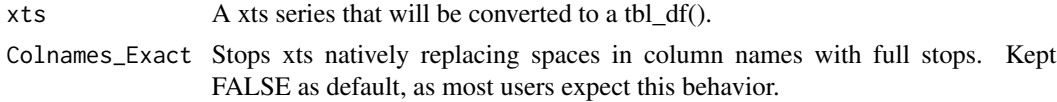

#### Value

A tbl\_df() with the first column the "date" column used to order the xts series by.

### Examples

```
## Not run:
library(dplyr)
data(TRI)
df_xts_tbl <- TRI %>% tbl_xts(., cols_to_xts = TRI, spread_by = Country) %>% xts_tbl()
## End(Not run)
```
# <span id="page-4-0"></span>Index

∗ datasets TRI, [3](#page-2-0) tbl\_xts, [2](#page-1-0) TRI, [3](#page-2-0) xts\_tbl, [3](#page-2-0)